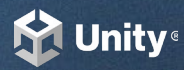

## LEVERAGING THE AUTODESK-TO-UNITY PIPELINE

Take your Autodesk projects to the next level by integrating them into Unity.

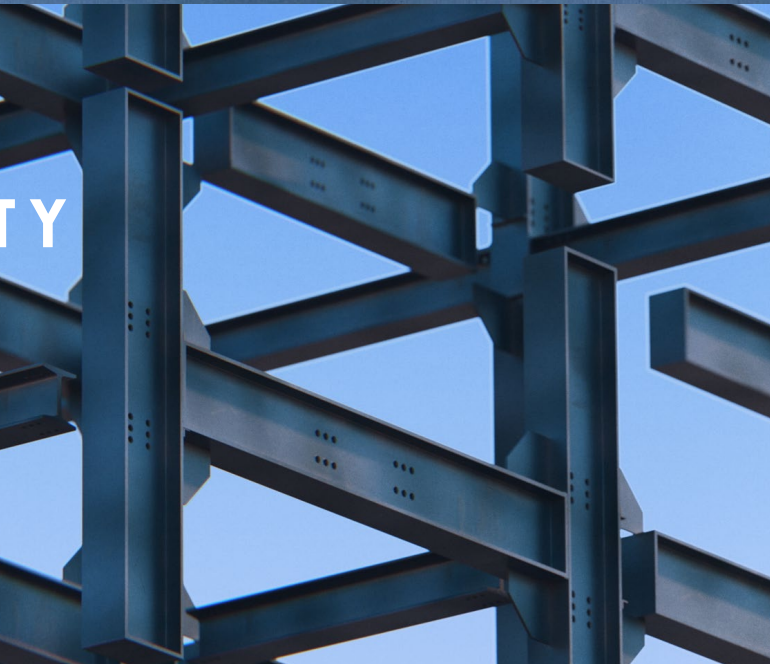

# WHAT IS UNITY?

The Unity Editor is the world's leading platform for creating and operating real-time 2D and 3D content.

The Editor has become the foundation upon which the world's most powerful digital content is created.

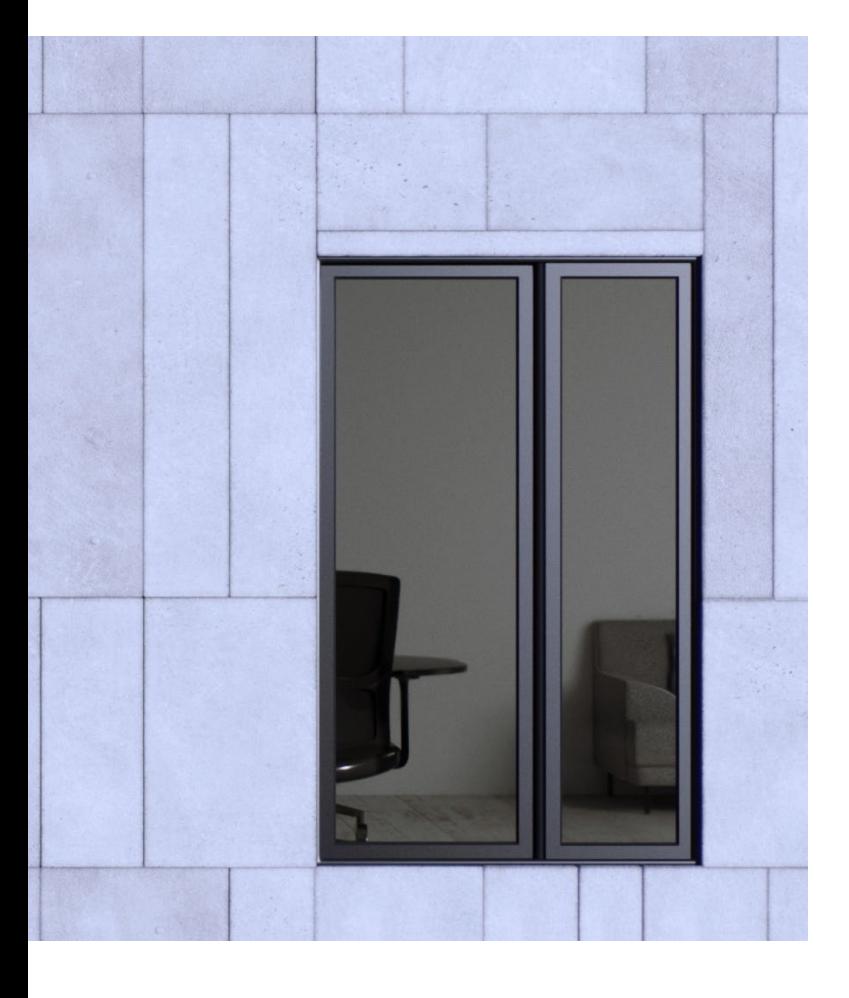

### HOW DO AUTODESK TOOLS FEED INTO THE REAL-TIME 3D PIPELINE?

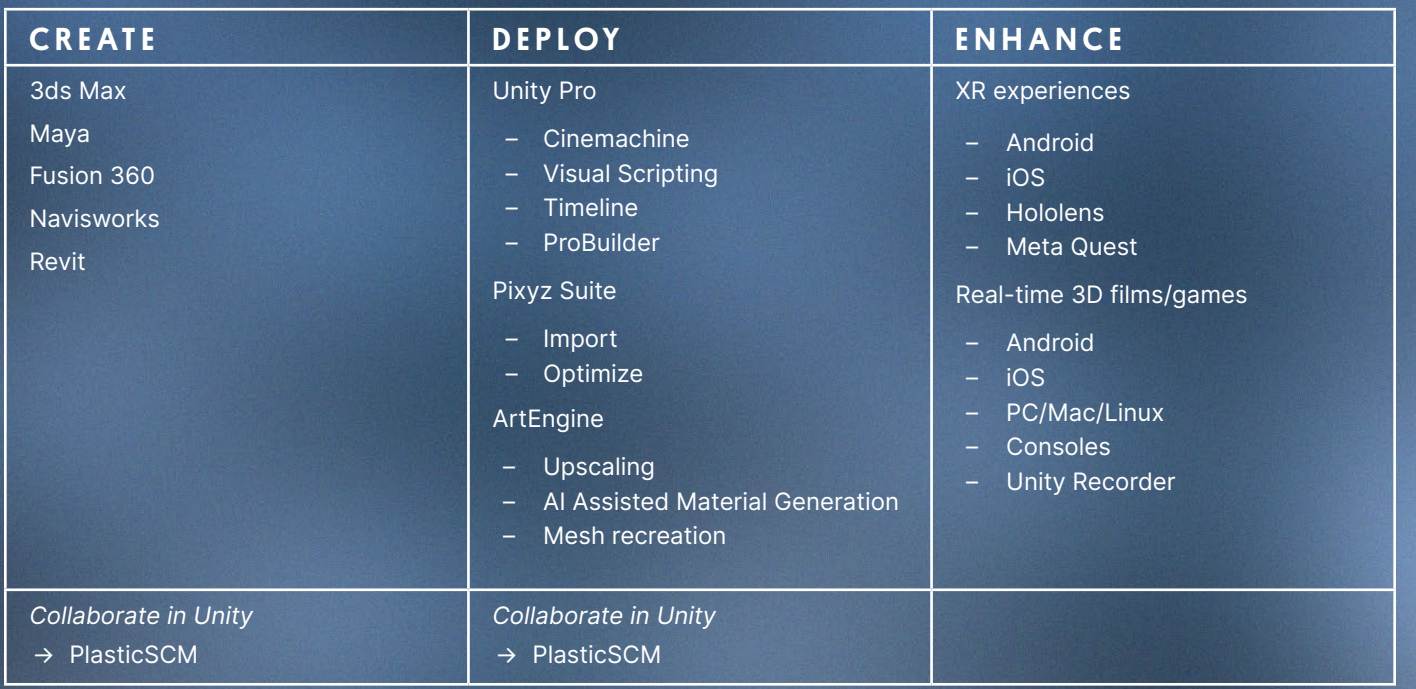

The creative tools that Autodesk provides are an important part of the real-time 3D pipeline.

#### **Maya is used to:**

- → Create 3D models of characters or environments to be added to Unity projects
- → Rig and animate 3D models of characters to be used in Unity projects

#### **3ds Max is used to:**

- → Create 3D models of characters or environments to be added to Unity projects
- → Rig and animate 3D models of characters to be used in Unity projects

#### **Models from Fusion 360, Navisworks, and Revit can be:**

- → Imported into Unity using Pixyz Studio or the Pixyz plugin for:
	- → Real-time product visualization
	- → Importing of point clouds or scans
	- $\rightarrow$  Testing and visualization with XR through ARcore/ARKit, Visual Live, and Mars